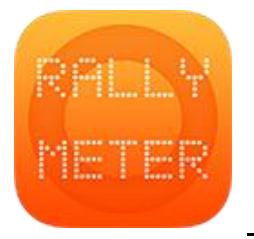

## **\_RALLYMETER | GET REFS MODE**

La nueva opción (desde v8.7) GET REFS MODE se encuentra en el apartado de AJUSTES/SONDA.

Es una opción diseñada para dos situaciones:

- Reconocimiento de tramos en regularidad sport (RS). En estos rallys la organización nos permite entrenar y coger referencias en los días previos a la celebración de los mismos. Con la opción GET REFS MODE podremos realizar el tramo a baja velocidad e ir captando referencias que nos quedarán grabadas en el tramo actual sin necesidad de parar en cada referencia y anotarlas a mano en una libreta.
- Organización de rallys y eventos. Con esta opción podemos grabar los controles secretos al mismo tiempo que los vamos colocando, sin tener que parar ni anotar a mano.

Funcionamiento:

- 1. Creamos el tramo o tramos a reconocer.
- 2. Activamos la sonda o el medidor GPS
- 3. Activamos el modo GET REFS
- 4. Vamos a la pantalla principal y arrancamos el tramo. Nos aparecerá en la parte inferior un botón amarillo que permite captar referencias a cada pulsación.
- 5. Estas referencias quedan grabadas en nuestro tramo y listas para usar, listar o compartir.